# **Redwood – Towards clusterless supercomputing in the cloud**

Presented by Philipp A. Witte

Microsoft Research for Industry (RFI)

## Microsoft Research for Industry (RFI)

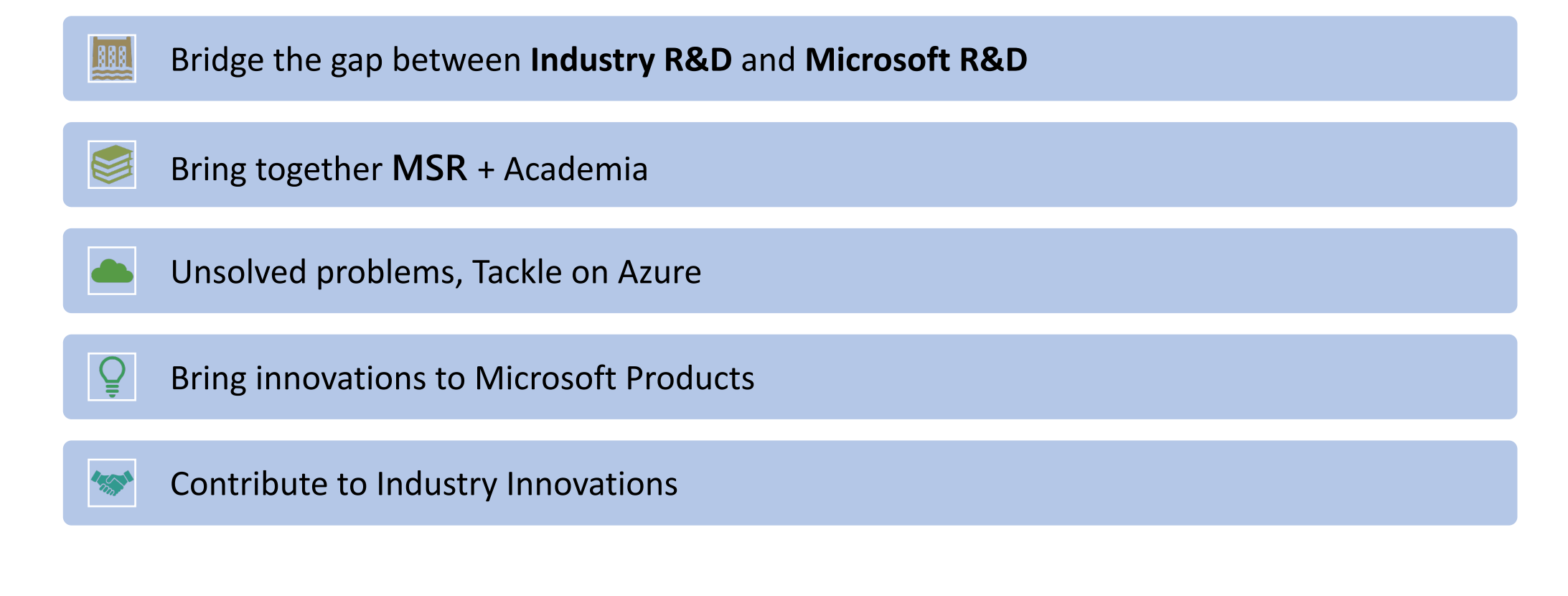

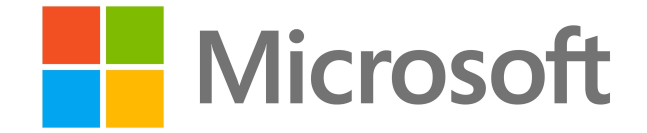

## Microsoft Research for Industry (RFI)

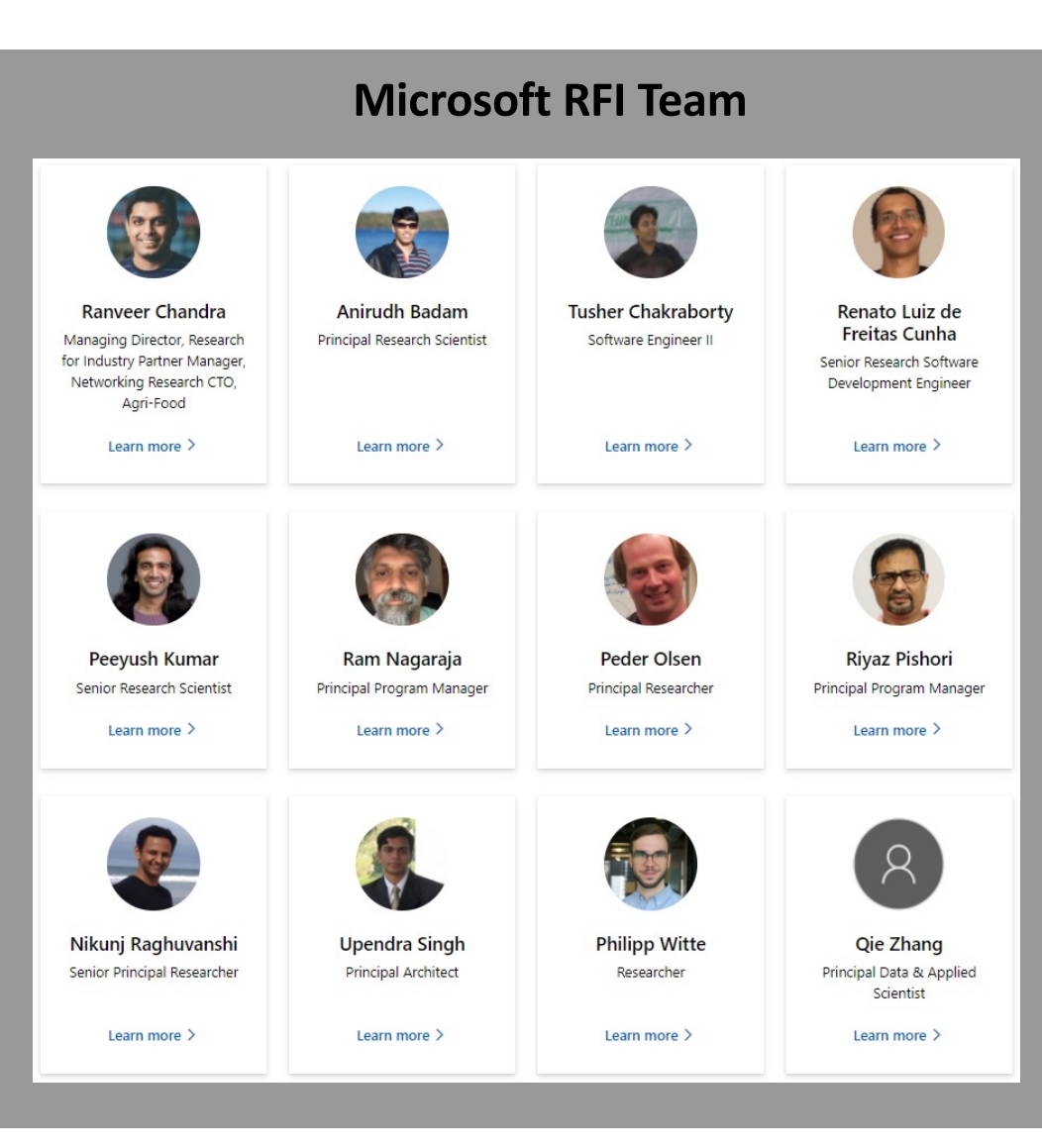

### **Academic Collaborations (CCS) RFI CCS Interns 2021**

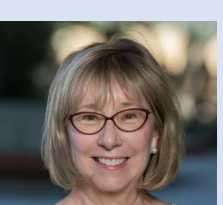

**Professor Sally Benson** Stanford University CO2 modeling

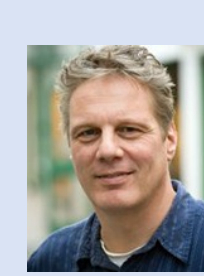

**Professor Felix J. Herrmann** Georgia Tech Seismic inversion, Devito & AI

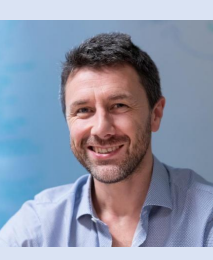

**Professor Gerard J. Gorman** Imperial College London Devito, HPC

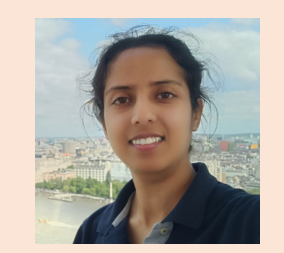

**Harpreet Kaur** UT Austin Seismic inversion & AI

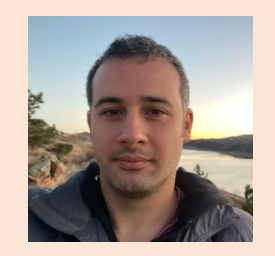

**Tugrul Konuk** Colorado School of Mines Seismic inversion & AI

# Challenges of HPC in the cloud

• Users need to manage HPC infrastructure

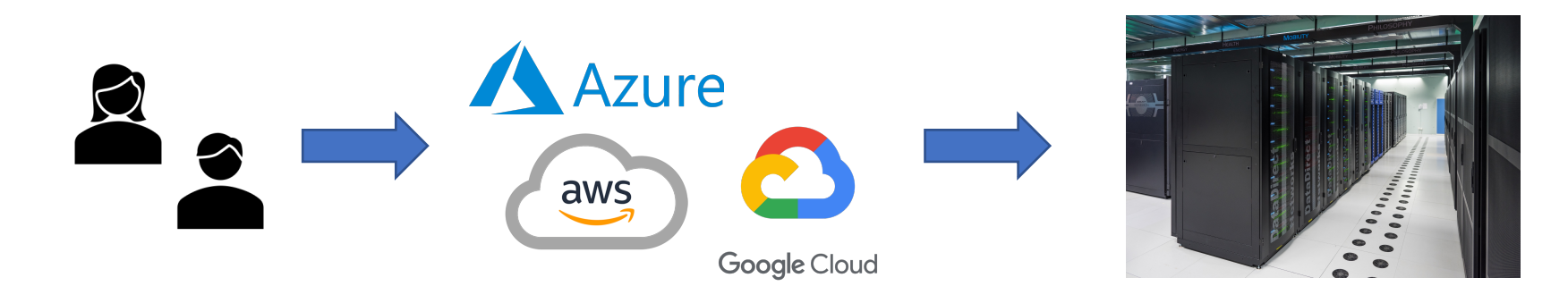

• Scalable & resilient HPC: only as strong as weakest link

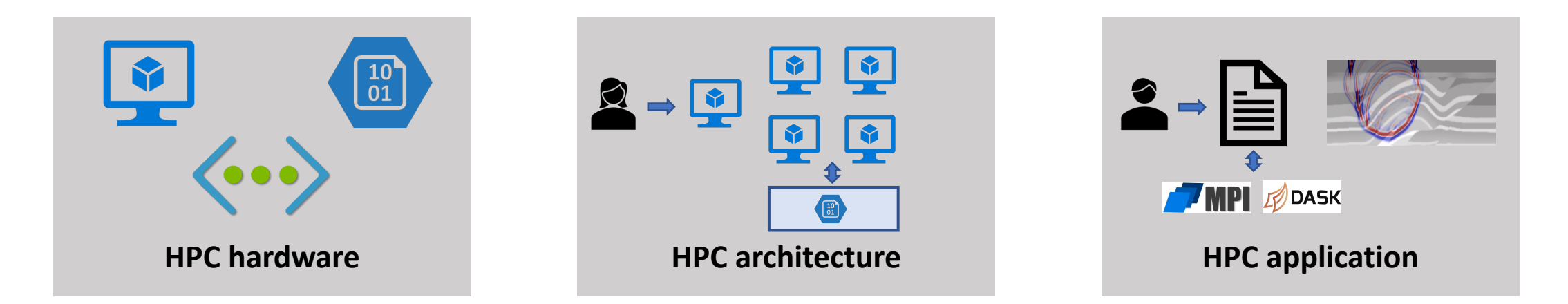

# Vision for HPC in the cloud

• Serverless computing

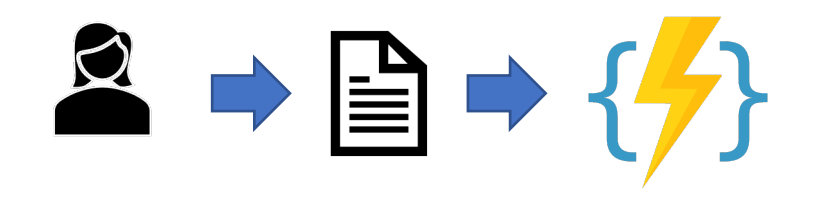

- + No infra management
- + Focus on application
- + Fast development
- + Usage-based billing
- Very limited hardware
- No orchestration
- Too limited in scope

### • Clusterless HPC

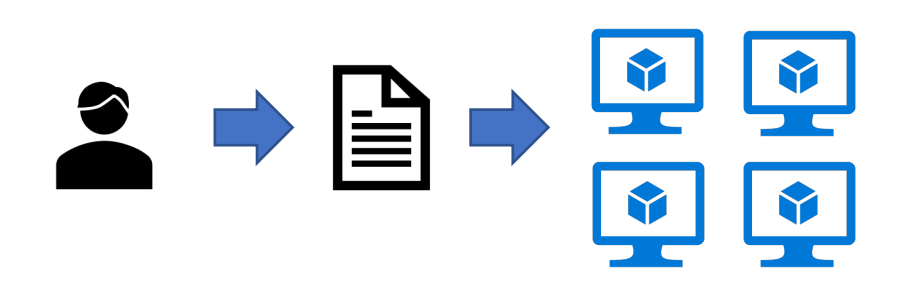

- + All features of serverless
- + Run on any hardware
- + Orchestration + resilience
- + Not *just* an extension of serverless
- + Enable wide adoption of HPC

## Redwood: Towards clusterless HPC

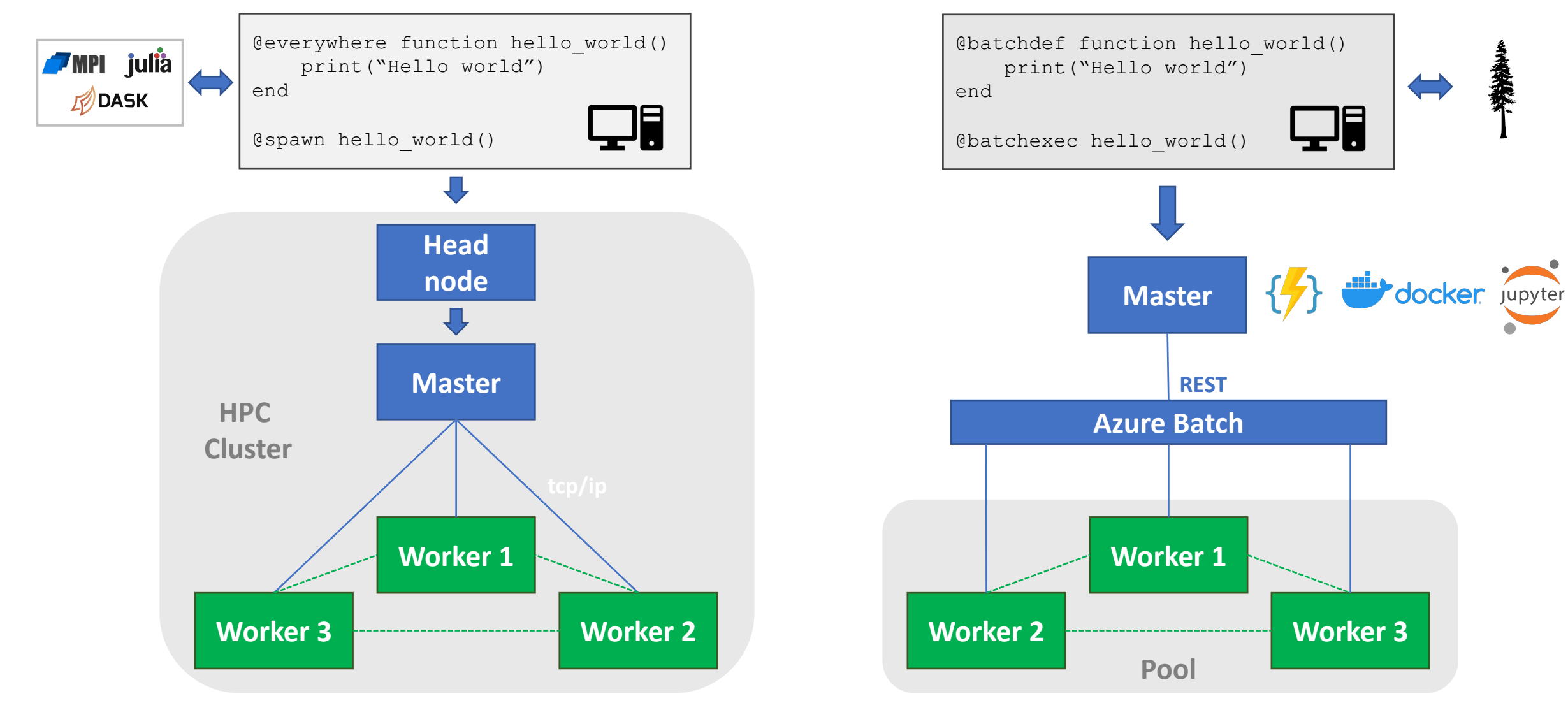

**Conventional HPC CONVERGIST CONVERGIST CONVERGIST CONVERGIST CONVERGIST CONVERGIST CONVERGIST CONVERGIST CONVERGIST CONVERGIST CONVERGIST CONVERGIST CONVERGIST CONVERGIST CONVERGIST CONVERGIST CONVERGIST CONVERGIST CONV** 

## Redwood: Towards clusterless HPC

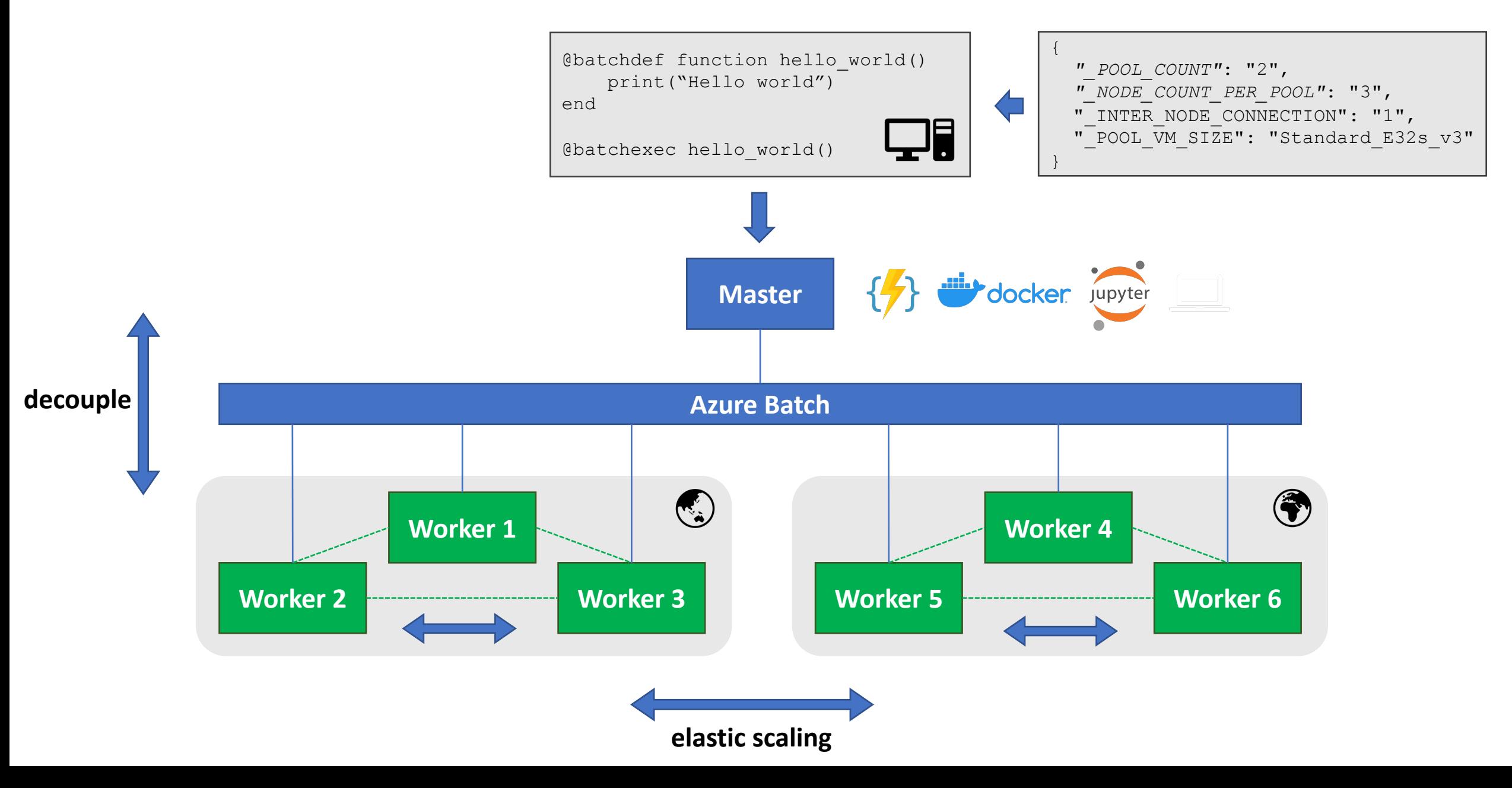

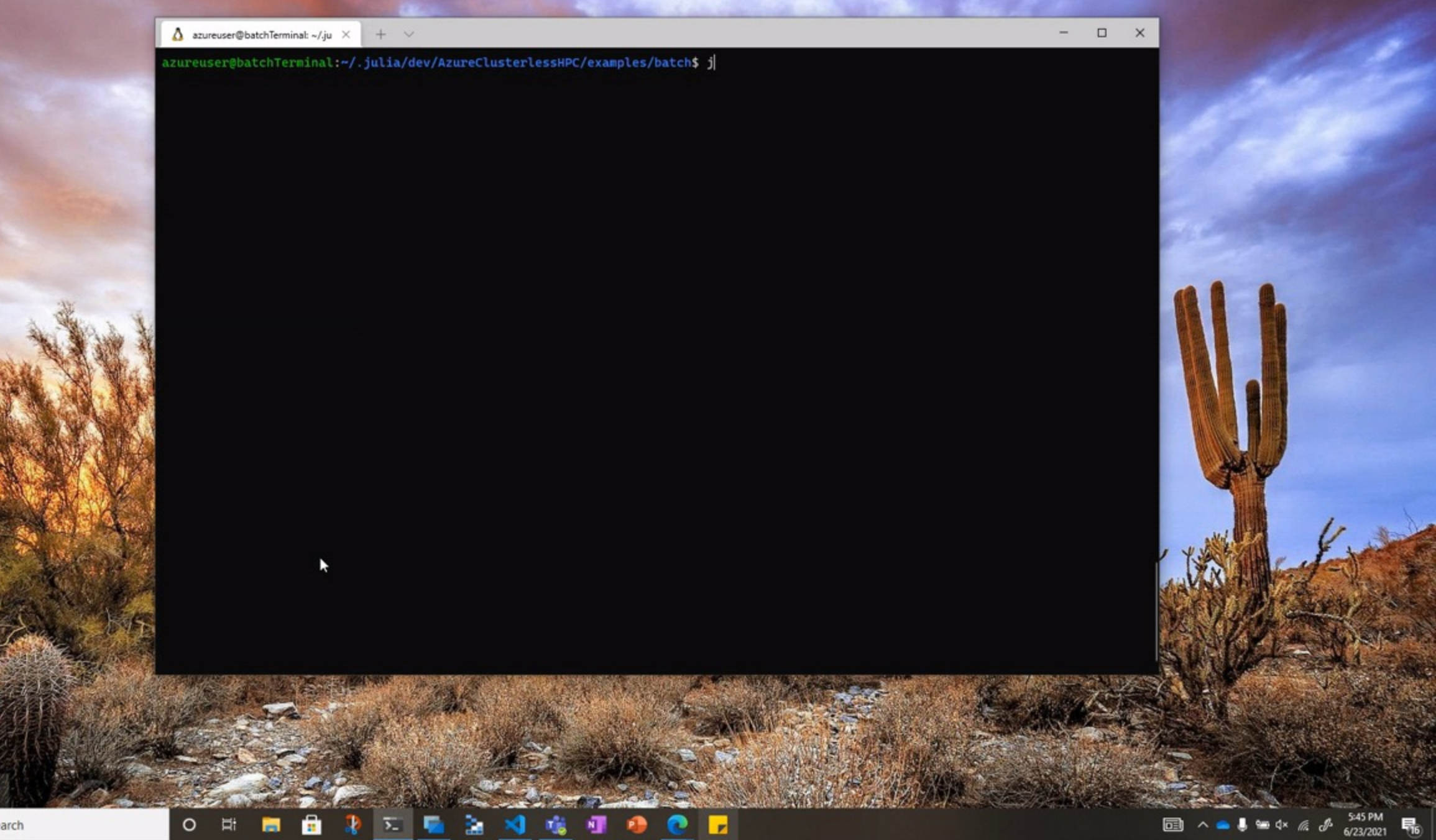

## Redwood – How does it work?

### **Application**

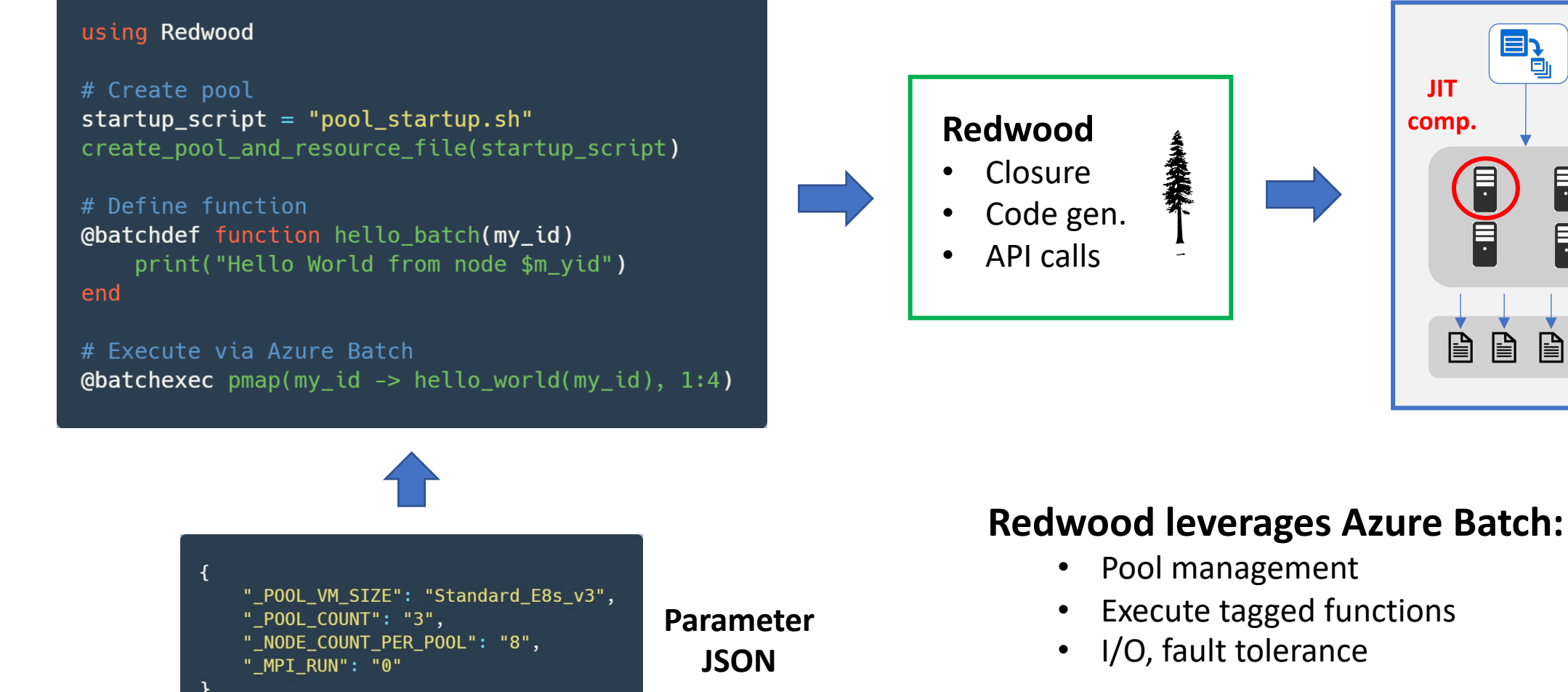

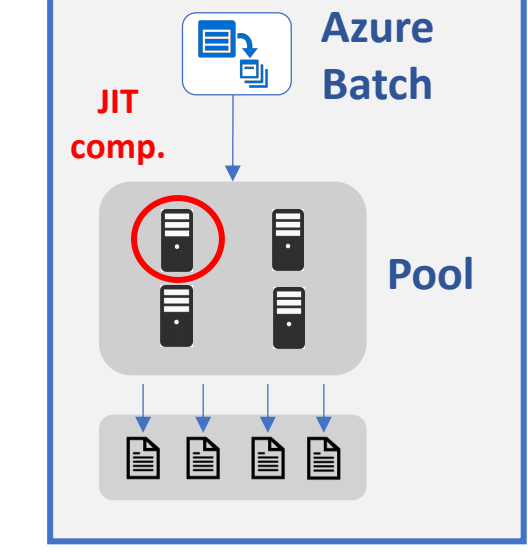

## Relationship to other services

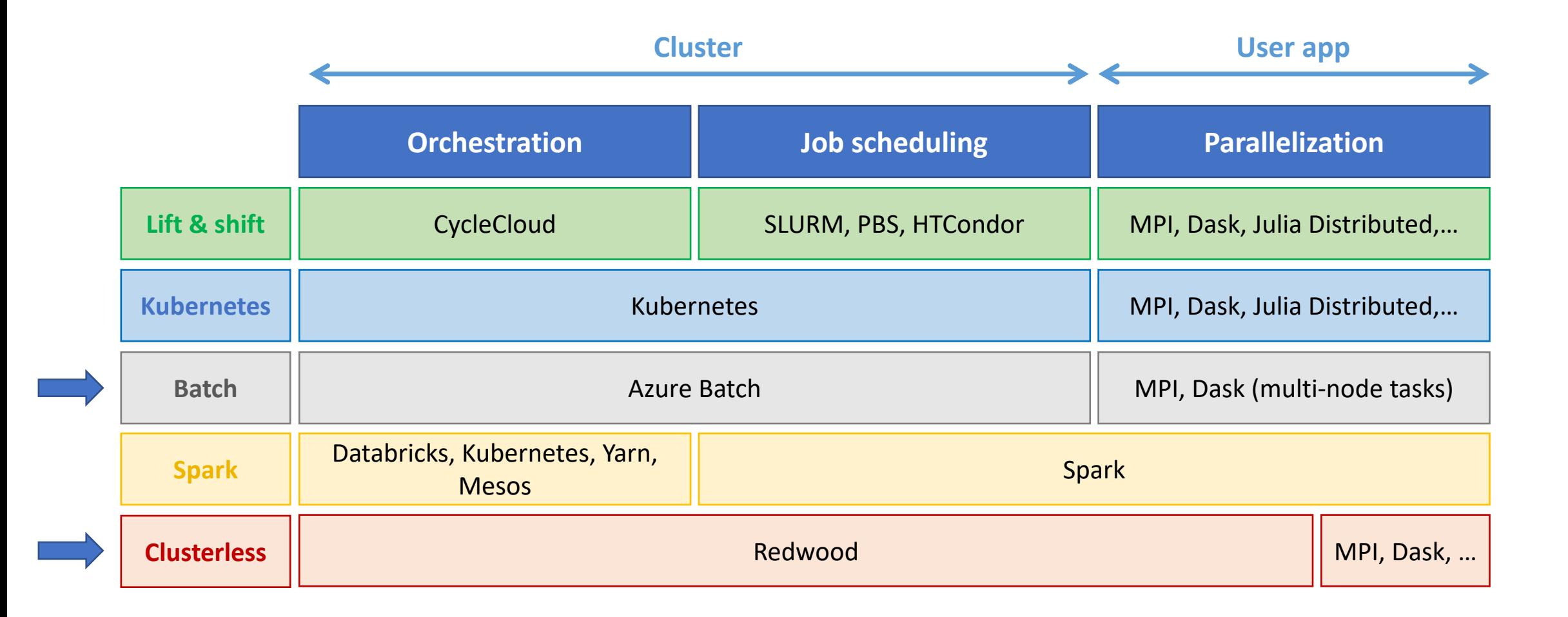

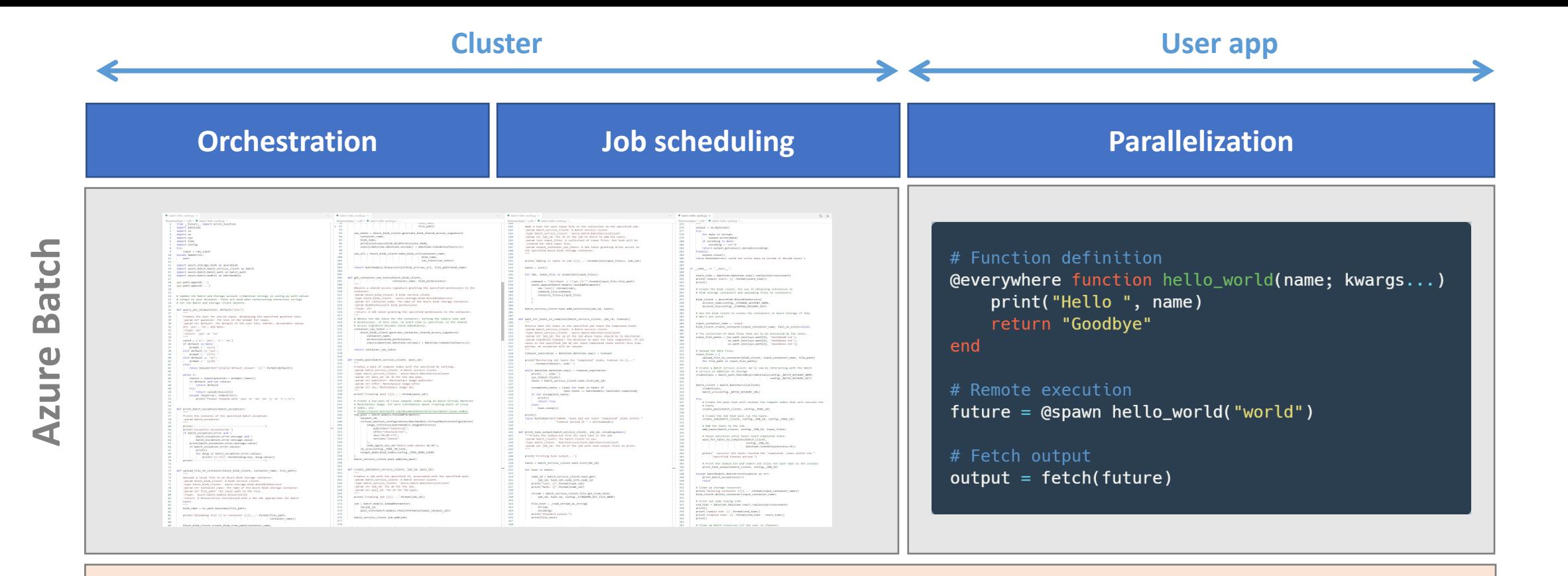

# Function definition **@batchdef** function hello\_world(name; kwargs...) print("Hello ", name) return "Goodbye"

#### end

# Remote execution  $bctr1 = \text{Qbatchexec hello_world("world")}$ 

# Fetch output  $output = fetch(bctrl)$ 

## Acceleration through abstractions

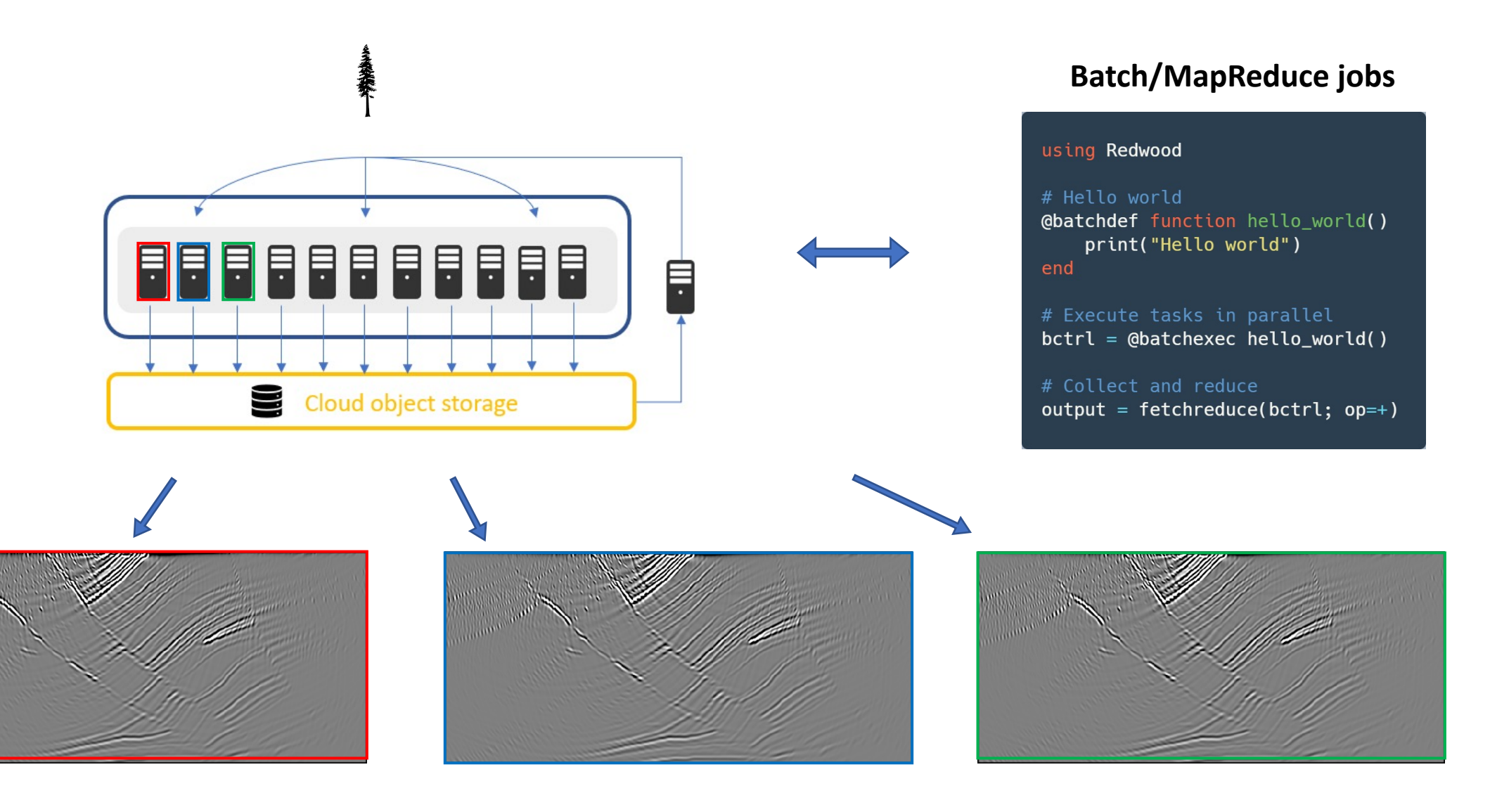

## Acceleration through abstractions

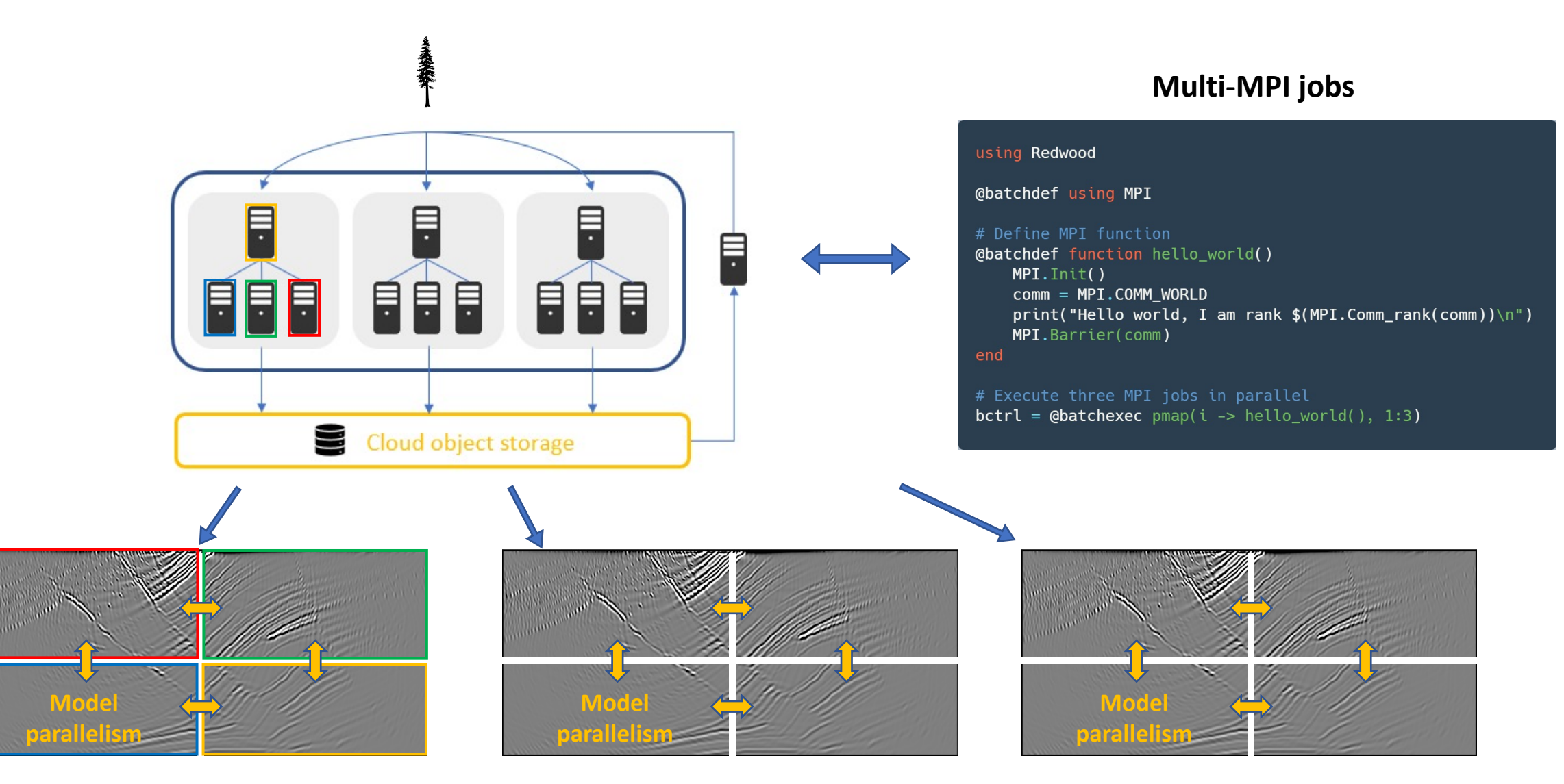

## Acceleration through abstractions

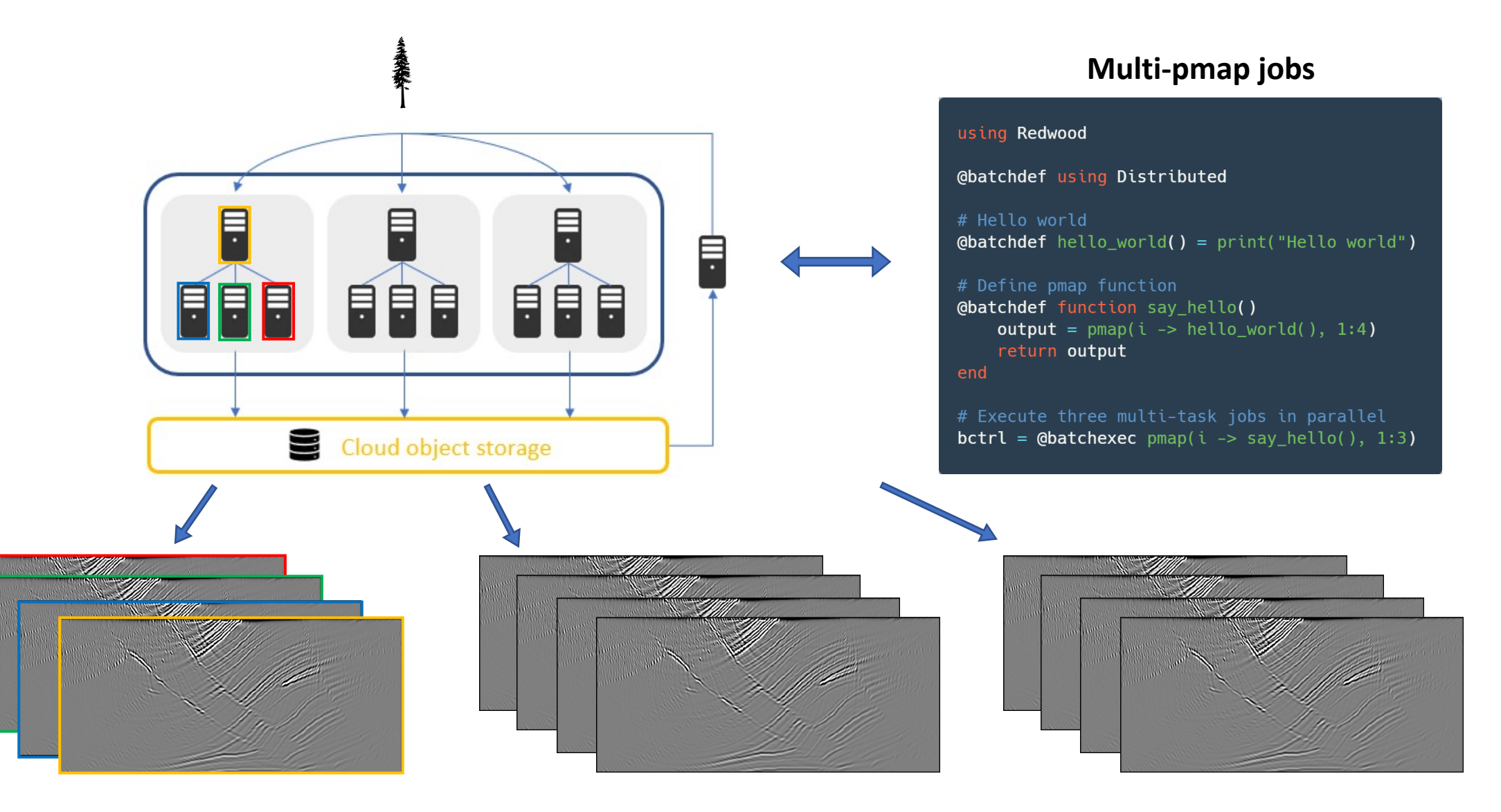

### Redwood - Examples & applications

# (1) Seismic imaging (RTM)

### **Redwood version of COFII examples**

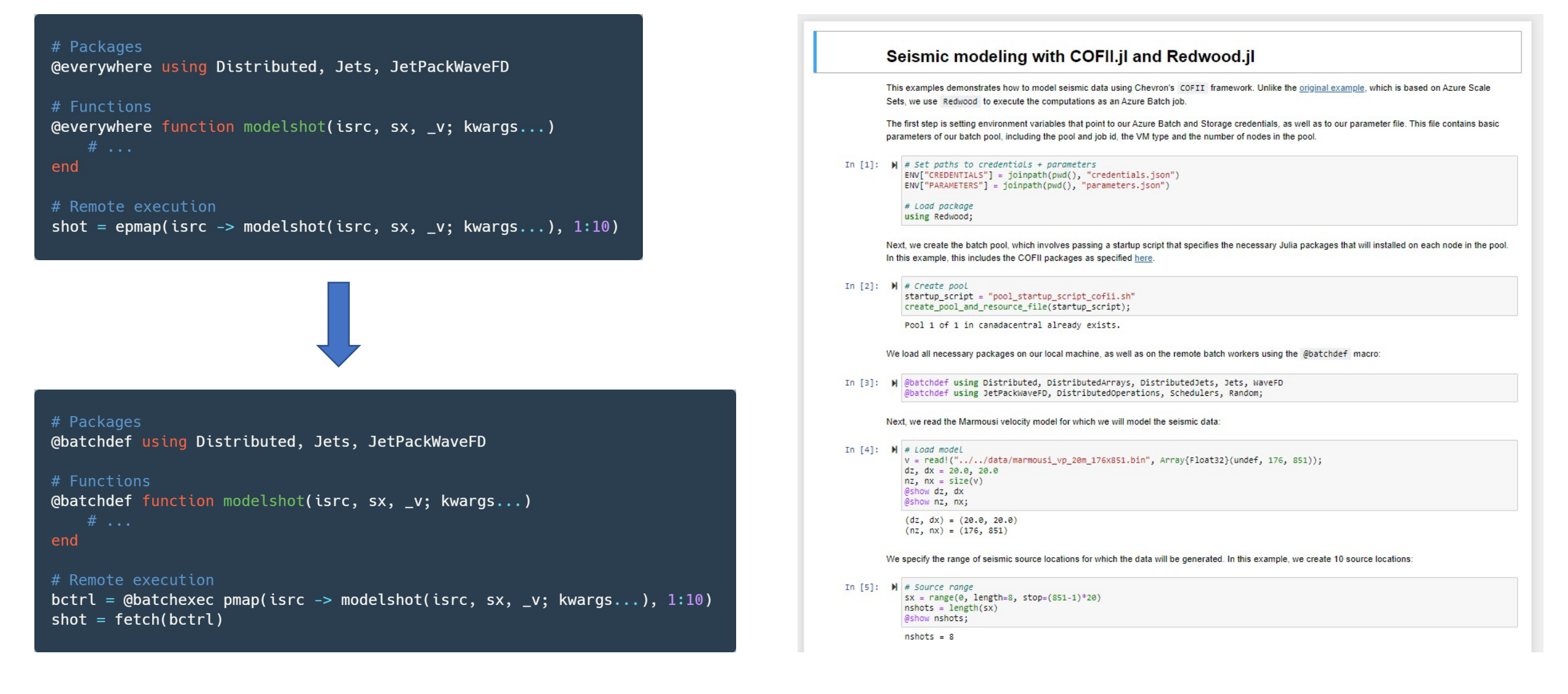

# (1) Seismic imaging (RTM)

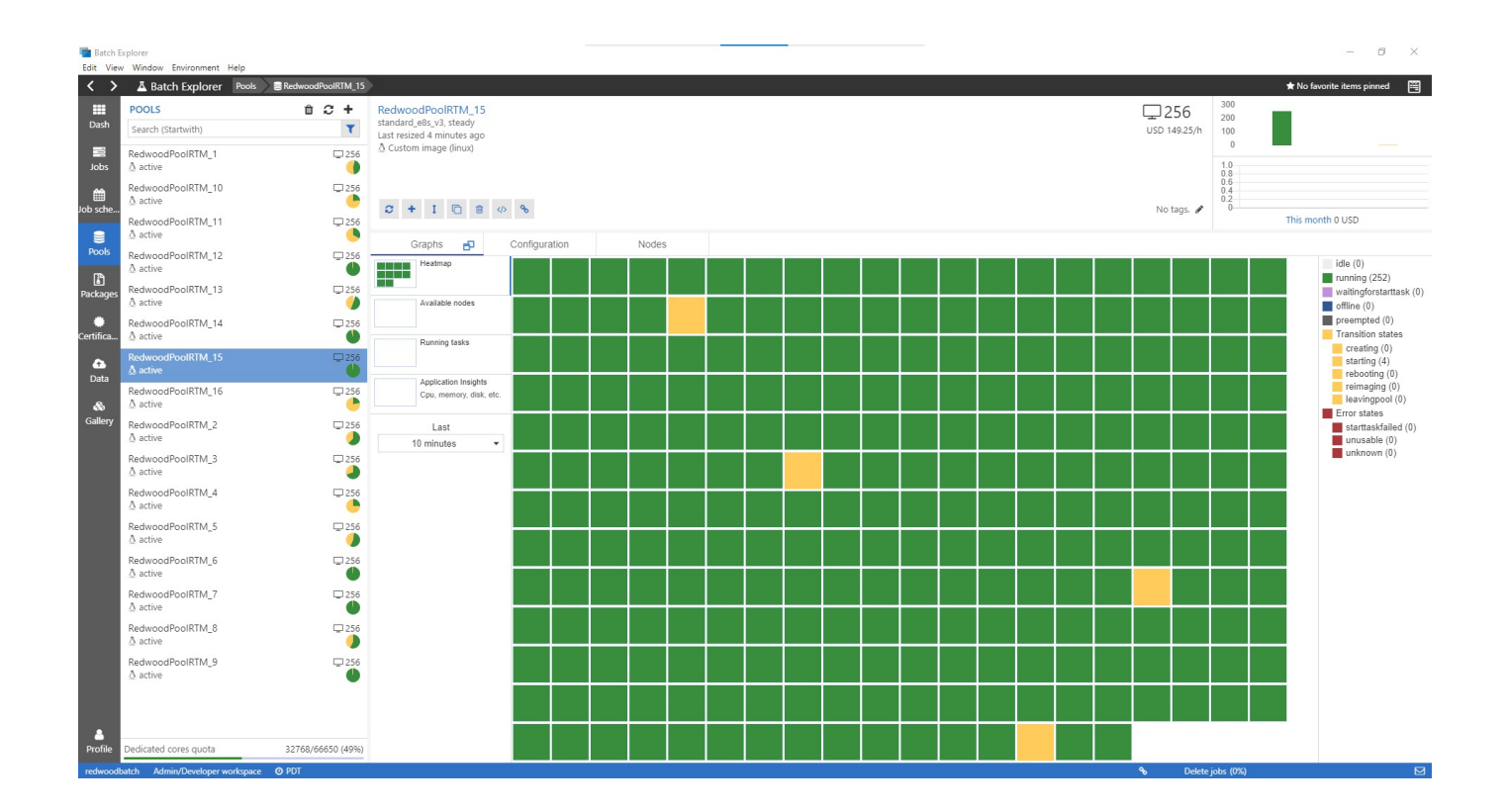

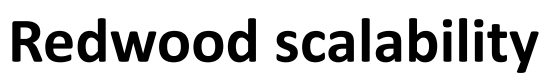

- Enable multiple batch pools and/or accounts
- Scheduling of jobs across many pools
- RTM using 16 x 256 = **4,096 VMs**

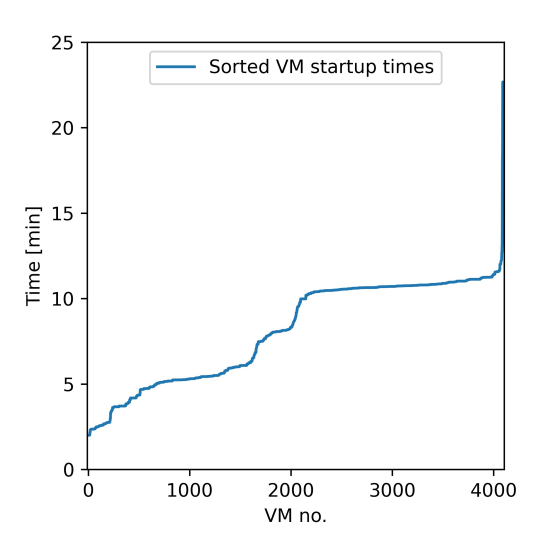

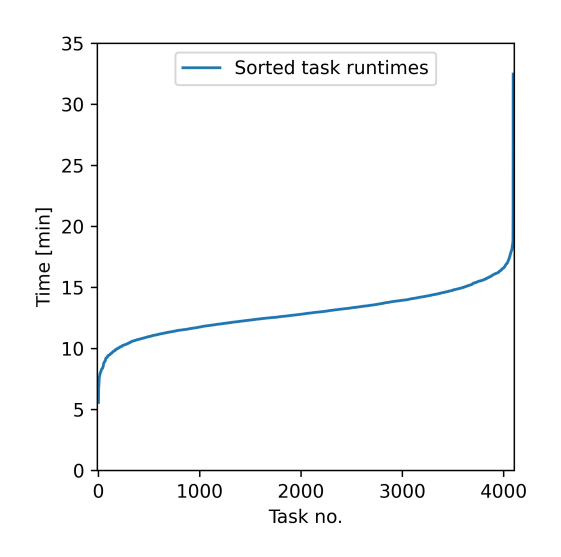

## (2) Scale across continents

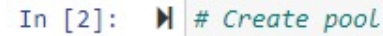

startup script = "pool startup script cofii.sh" create pool and resource file(startup script);

Created pool 1 of 10 in australiacentral with 2 nodes. Created pool 2 of 10 in brazilsouth with 2 nodes. Created pool 3 of 10 in eastasia with 2 nodes. Created pool 4 of 10 in eastus2 with 2 nodes. Created pool 5 of 10 in francecentral with 2 nodes. Created pool 6 of 10 in koreasouth with 2 nodes. Created pool 7 of 10 in southafricanorth with 2 nodes. Created pool 8 of 10 in southeastasia with 2 nodes. Created pool 9 of 10 in uaenorth with 2 nodes. Created pool 10 of 10 in westus2 with 2 nodes.

### **"Global FWI"**

- Globally distributed pools
- Run FWI on 6 continents
- Harvest resources across globe

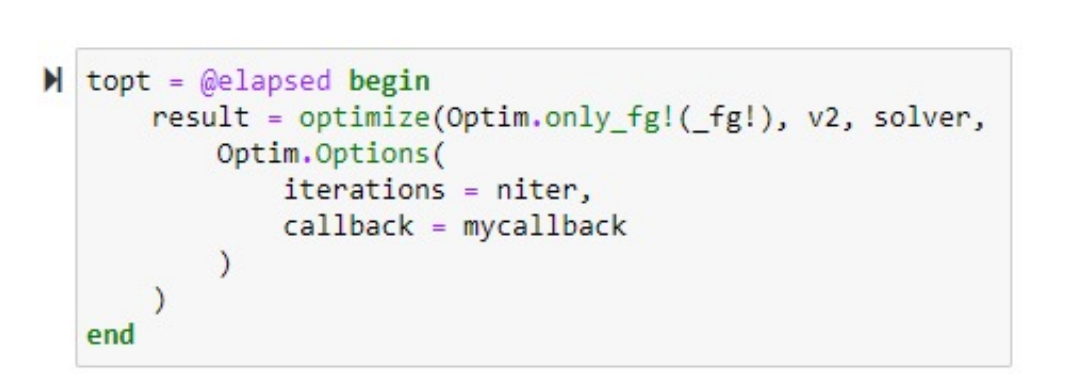

**Quasi Newton optimization algorithm from Optim.jl**

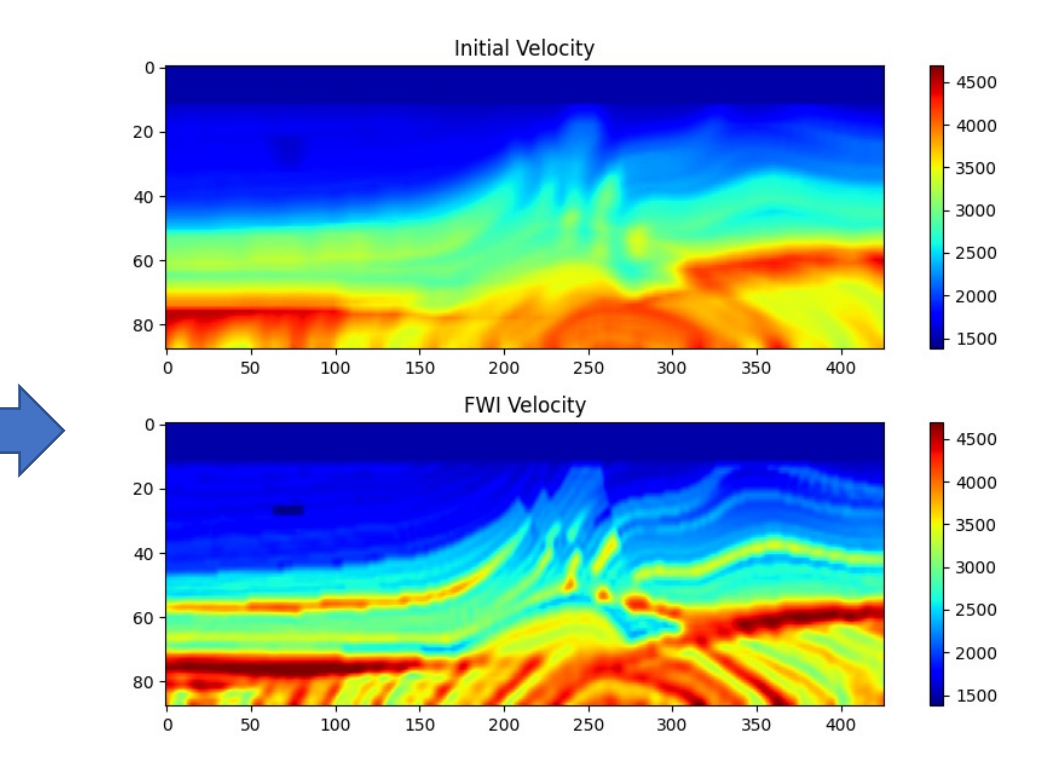

# (3) Sound simulation

- Project Triton from MSR
- Sound simulations for games
- Simulate **14,197** probes in parallel

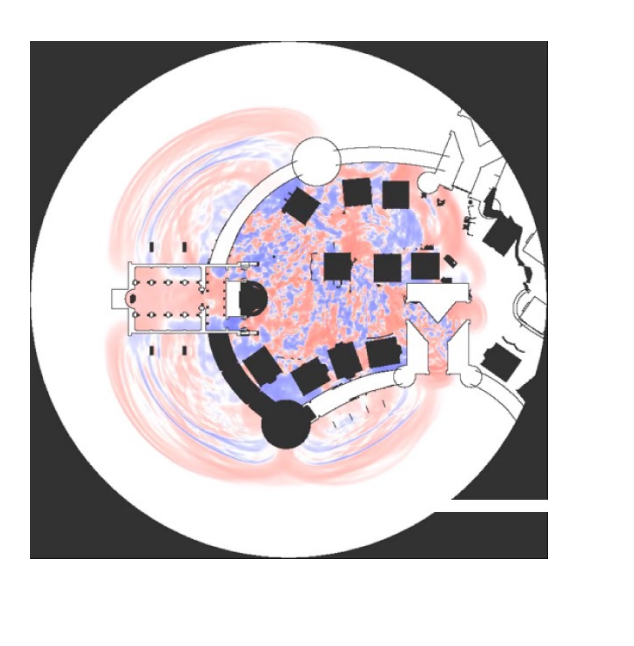

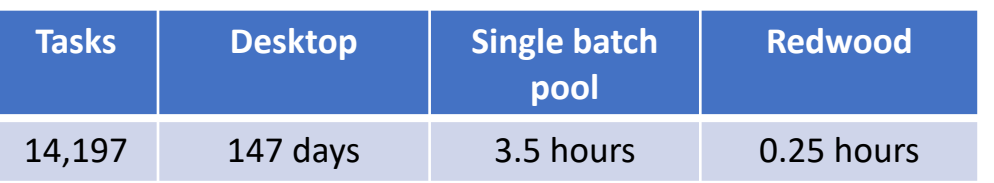

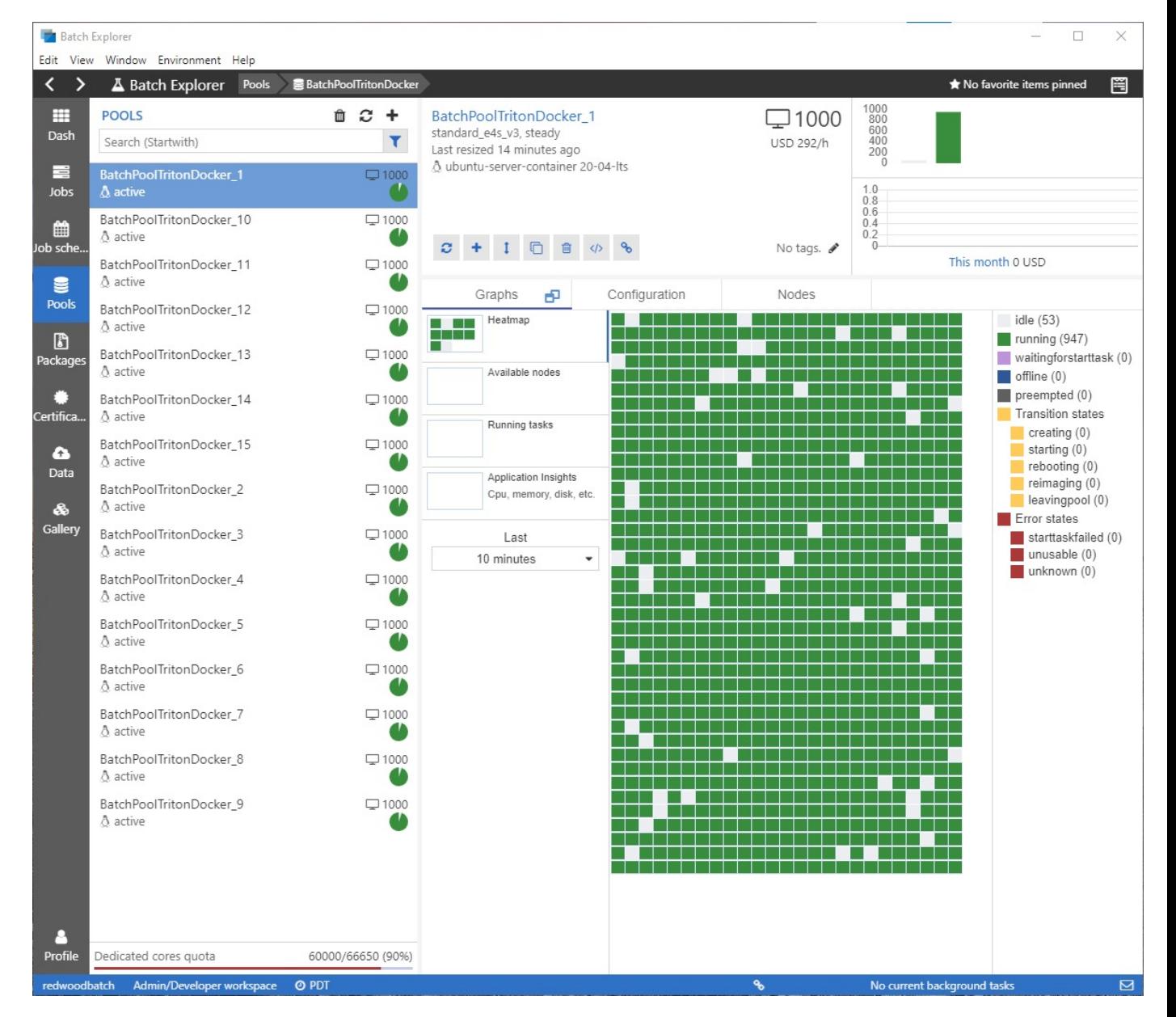

**15,000 node cluster**

# (4) Reservoir simulation

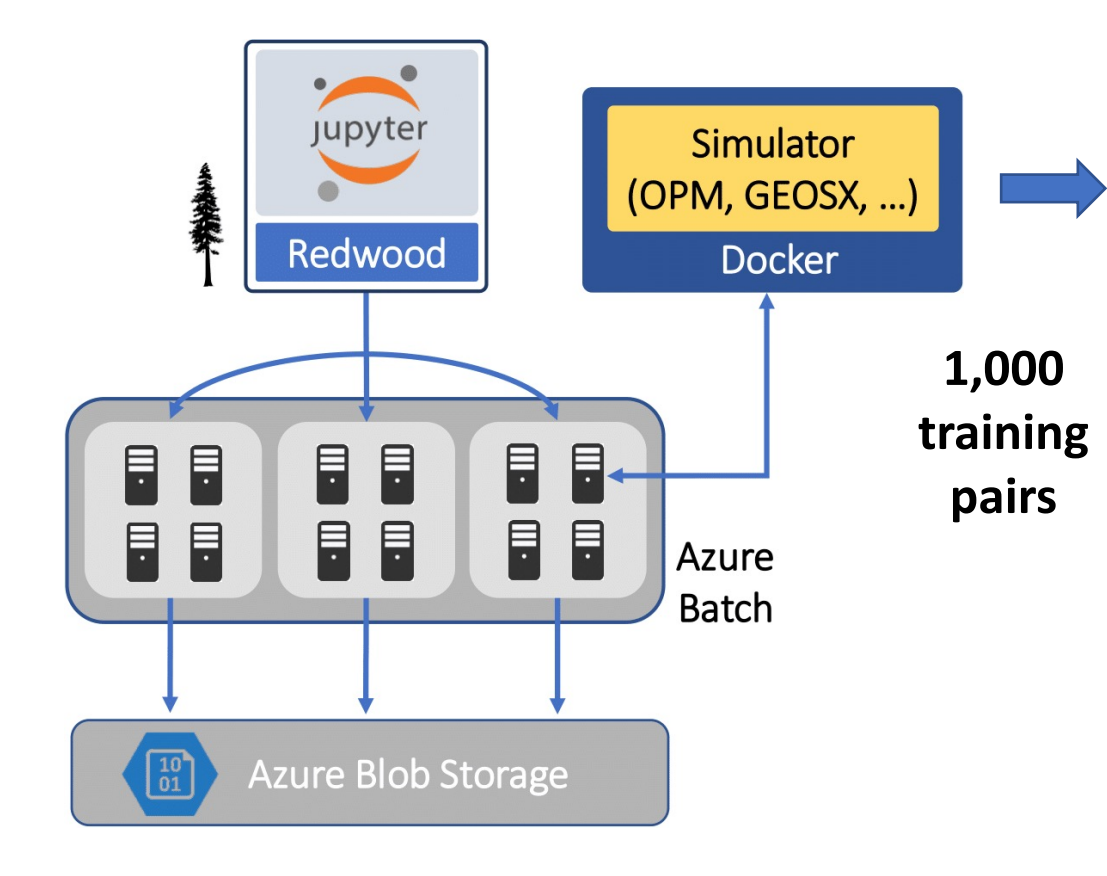

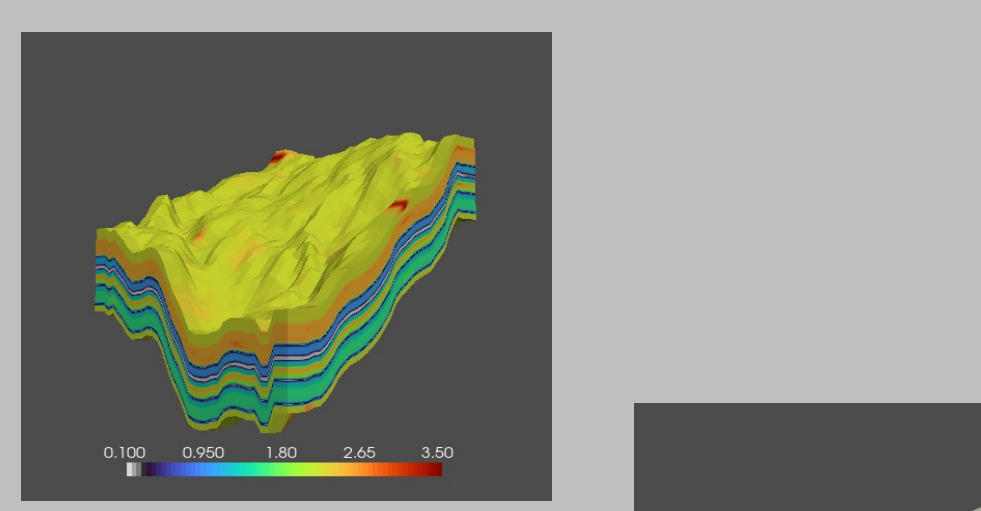

**Input X (Permeability)**

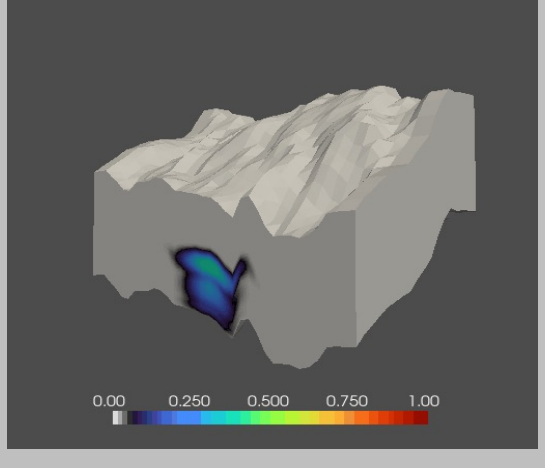

**Output Y (Saturation history)**

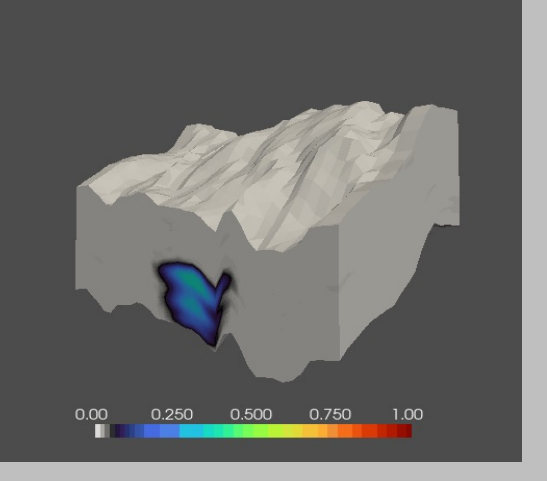

**Network prediction (SNR 12.86)**

## Open-source repository

#### : E README.md

#### docs stable | C CI passing

### AzureClusterlessHPC.jl - Simplified distributed computing

#### Overview

AzureClusterlessHPC.jl is a package for simplified parallal computing on Azure. AzureClusterlessHPC.jl borrows the syntax of Julia's Distributed Programming package to easily execute parallel Julia workloads in the cloud using Azure Batch. Instead of a parallel Julia session, users create one or multiple worker pools and remotely execute code on them.

#### Conventional distributed Julia

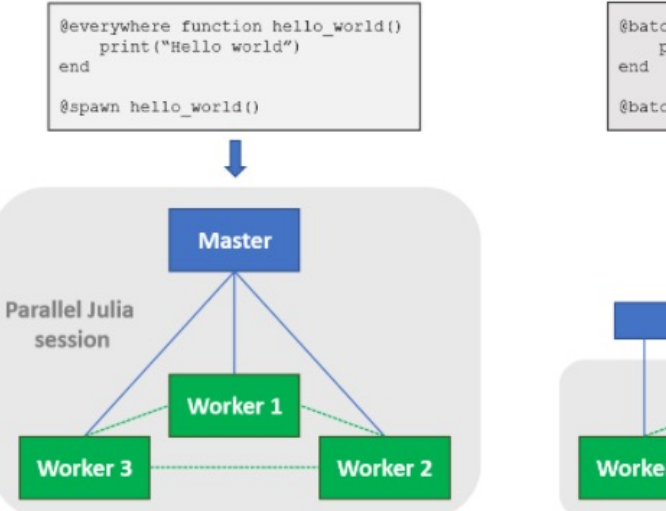

#### AzureClusterlessHPC.jl

 $\mathscr{O}$ 

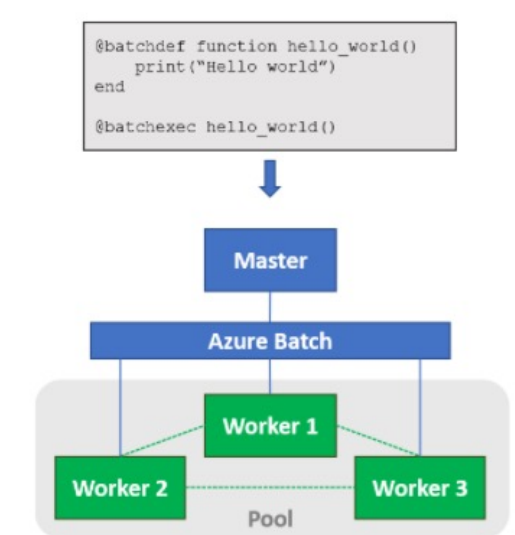

### https://github.com/microsoft/AzureClusterlessHPC.jl